## **DATI TECNICI PRATICA EDILIZIA RICHIEDENTE** inserire oggetto lavori inserire primo richiedente

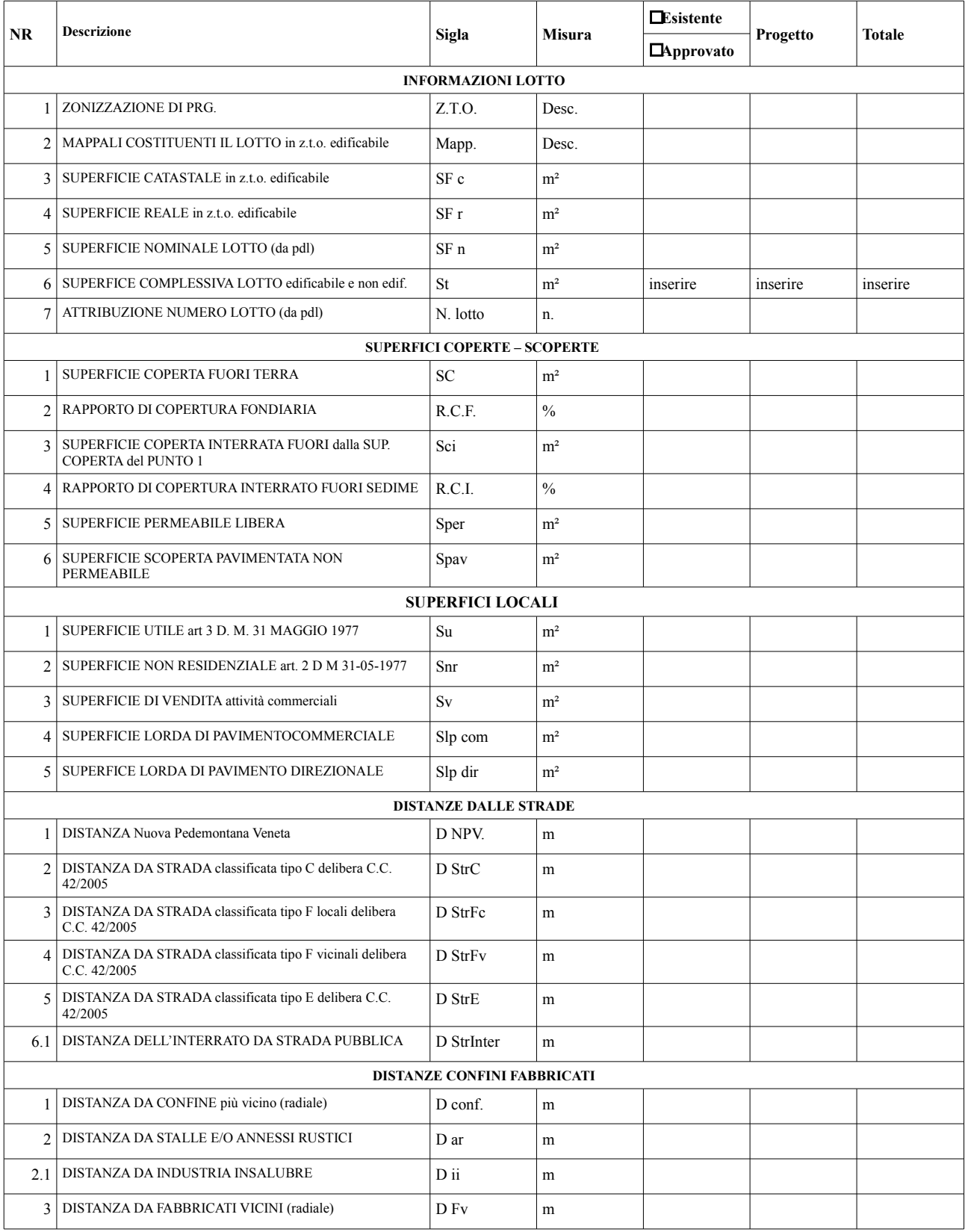

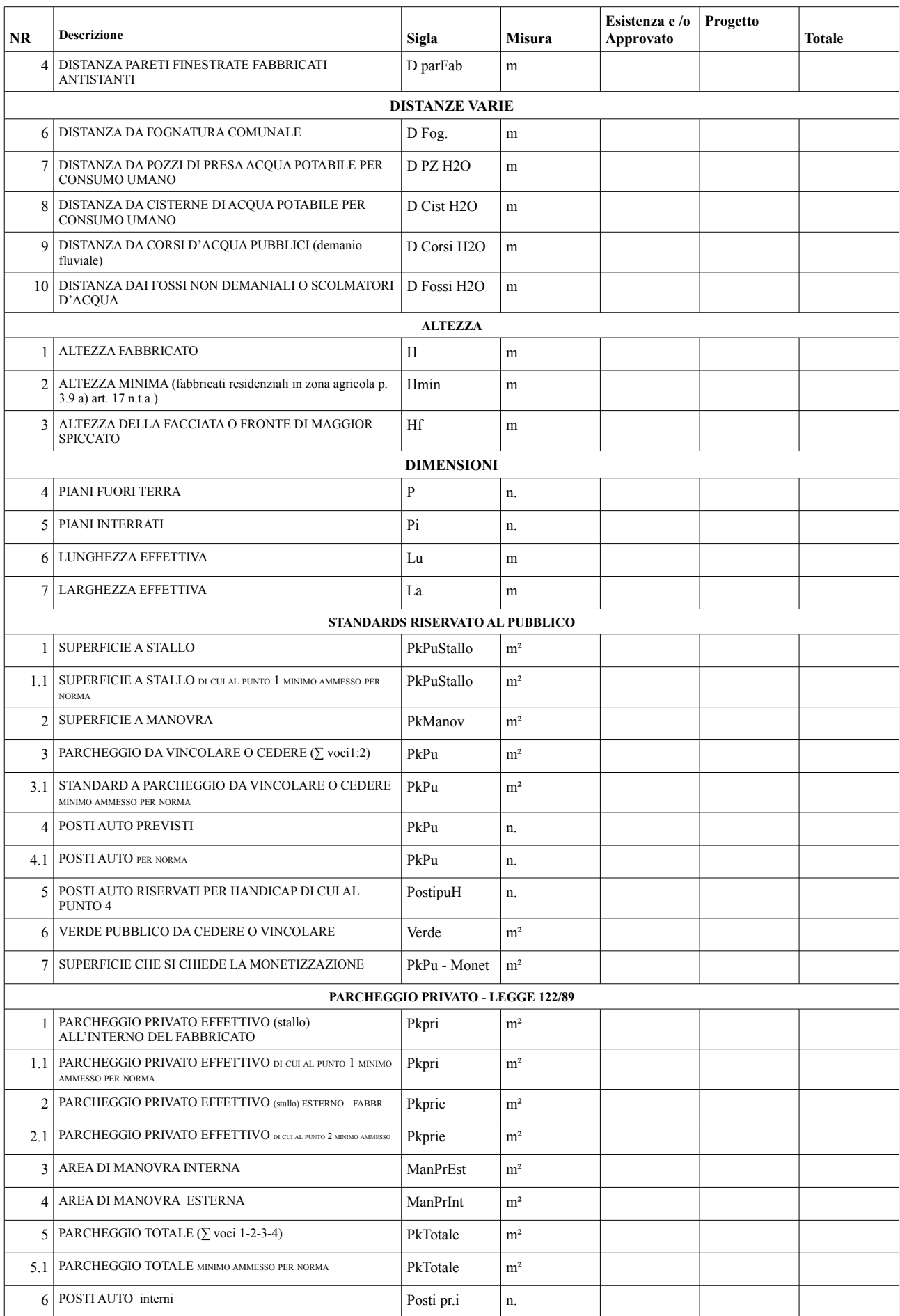

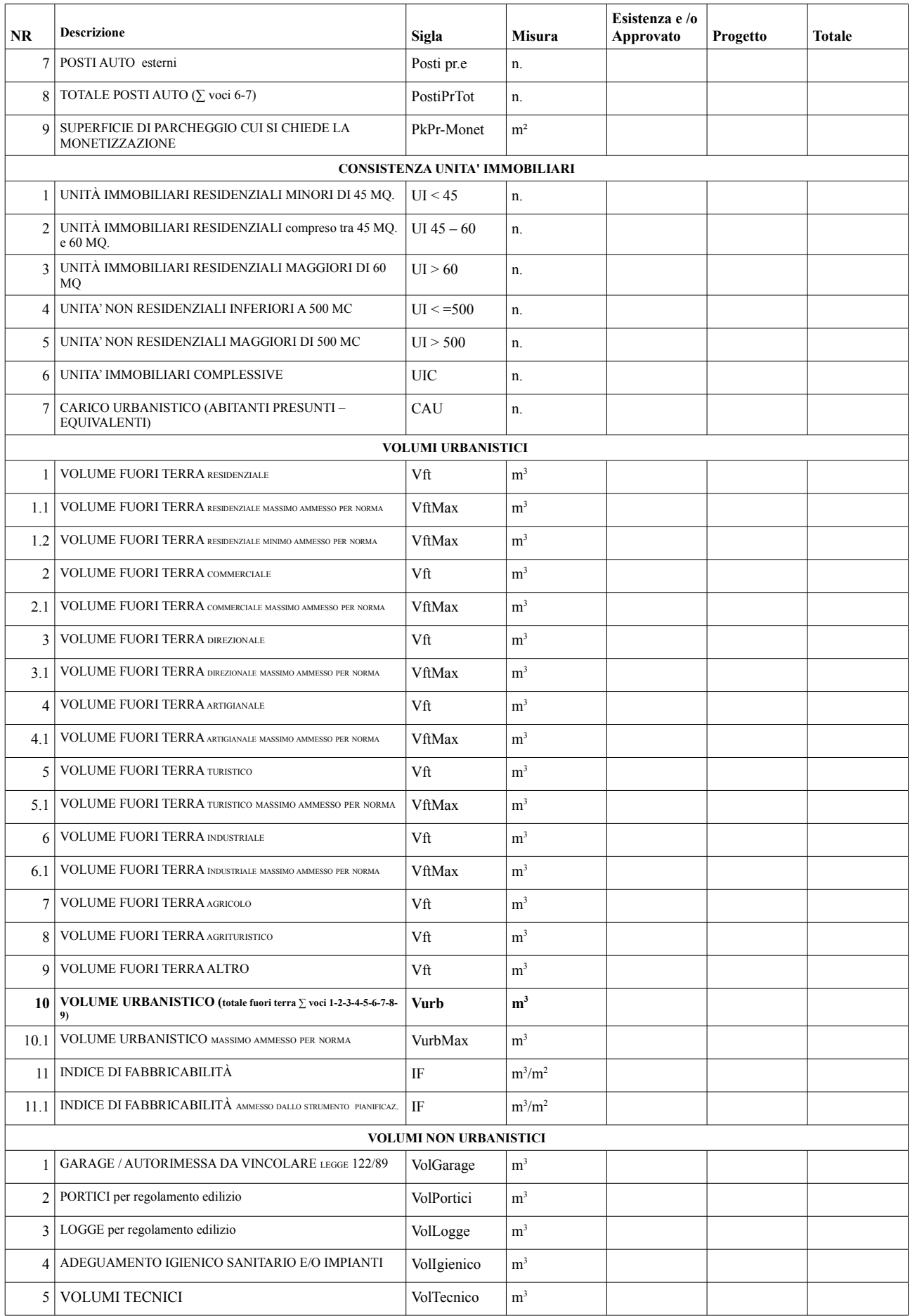

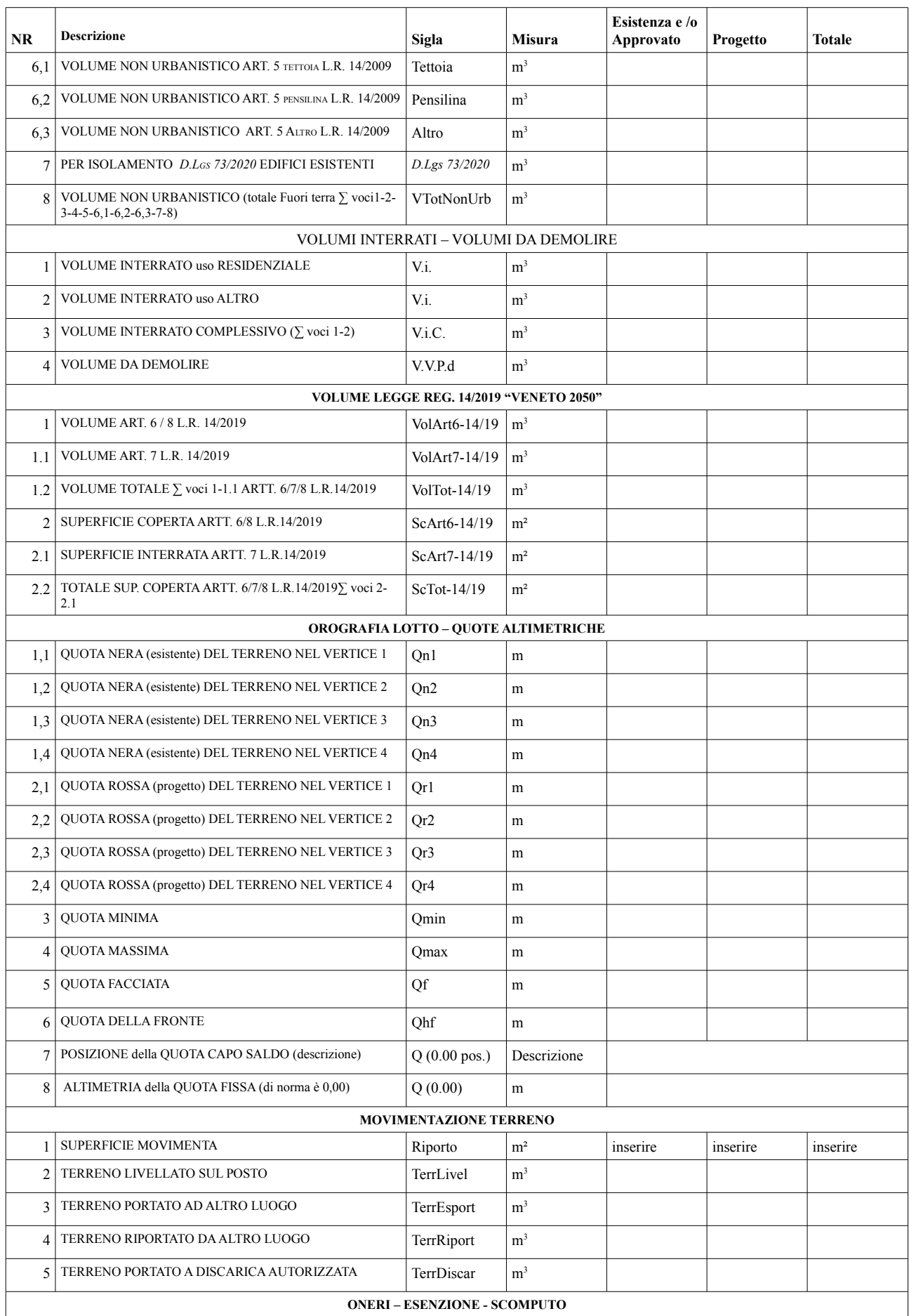

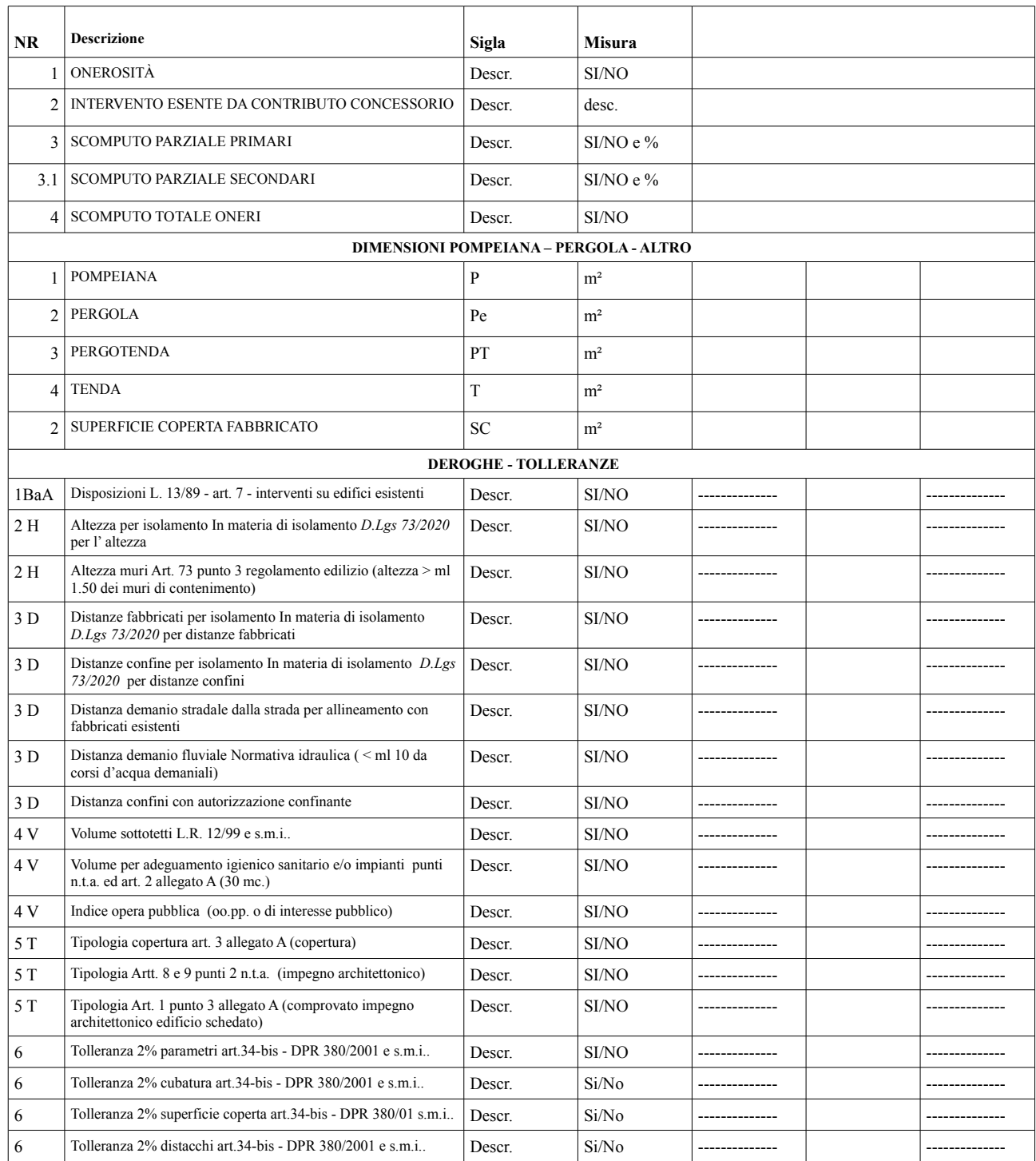

**Il tecnico** F.TO IN DIGITALE

Compilare i campi che interessano il progetto, ristampare nel formato pdf non editabile e firmarlo digitalmente

------------------------------------------------------------------------------------------------------------------------